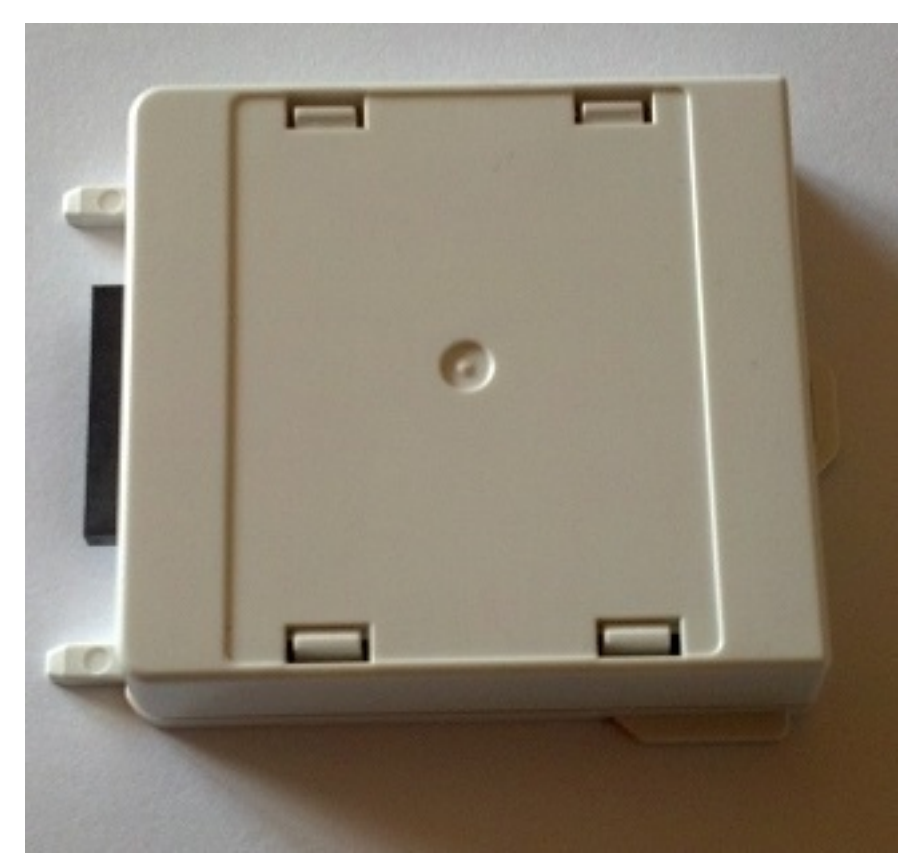

Top Surface, showing host interface to the left.

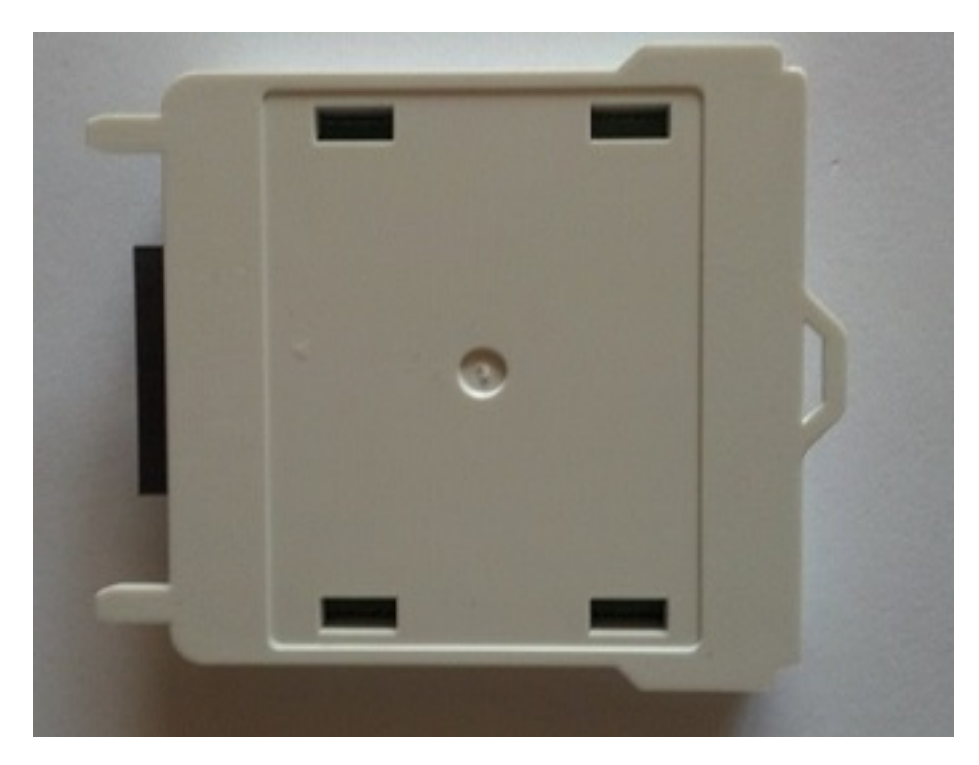

Bottom Surface, showing host interface to the left

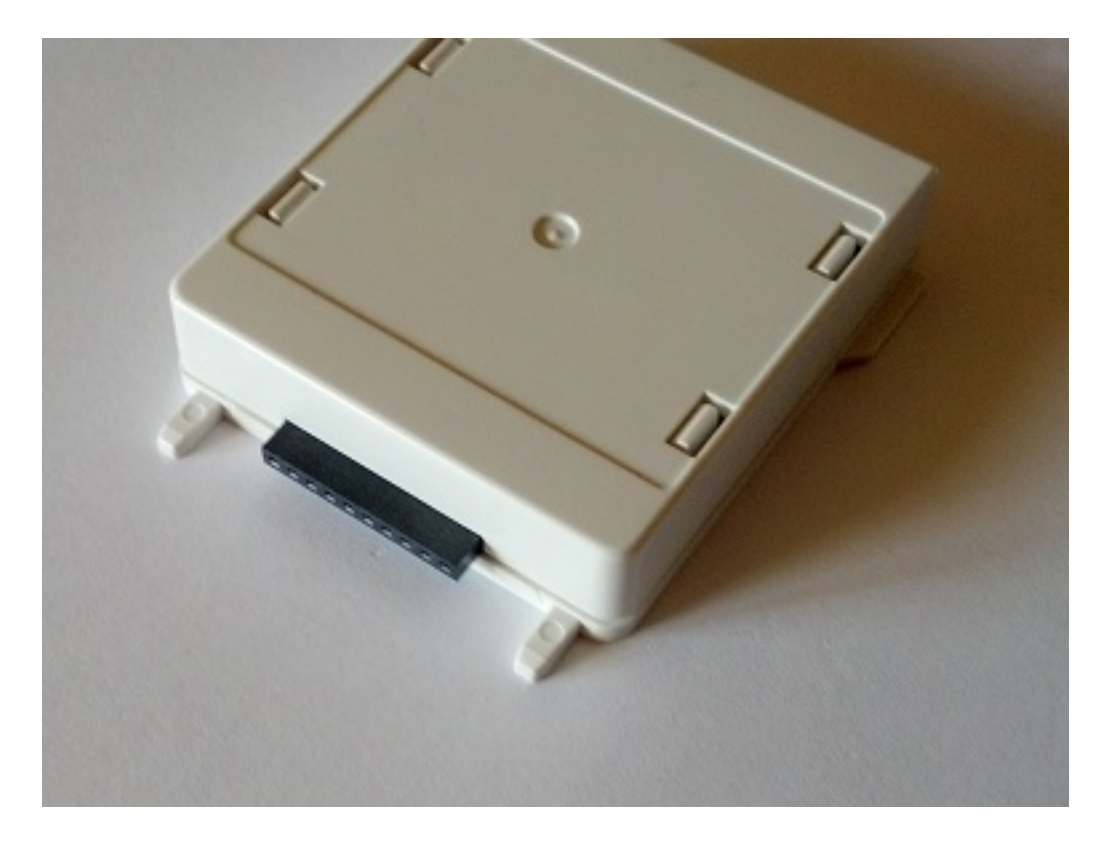

Host connection end, showing interface and alignment tabs.